# Районная репетиционная работа по информатике и ИКТ в форме единого государственного экзамена в 11-х классах в 2019-2020 учебном году

## Вариант 2

#### Инструкция по выполнению работы

Экзаменационная работа состоит из двух частей, включающих в себя 27 заданий. Часть 1 содержит 23 задания с кратким ответом. Часть 2 содержит 4 задания с развёрнутым ответом.

На выполнение экзаменационной работы по информатике и ИКТ отводится 3 часа 55 минут (235 минут).

Ответы к заланиям 1-23 записываются в виле числа. последовательности букв или цифр. Ответ запишите в поле ответа в тексте работы, а затем перенесите в бланк ответов № 1.

Бланк

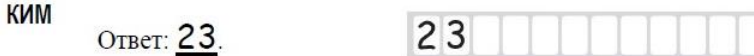

Задания 24-27 требуют развёрнутого решения. В бланке ответов № 2 укажите номер задания и запишите его полное решение.

Все бланки ЕГЭ заполняются яркими чёрными чернилами. Допускается использование гелевой или капиллярной ручки.

При выполнении заданий можно пользоваться черновиком. Записи в черновике, а также в тексте контрольных измерительных материалов не учитываются при оценивании работы.

Баллы, полученные Вами за выполненные задания, суммируются. Постарайтесь выполнить как можно больше заданий и набрать наибольшее количество баллов.

После завершения работы проверьте, чтобы ответ на каждое задание в бланках ответов № 1 и № 2 был записан под правильным номером.

Желаем успеха!

В экзаменационных заданиях используются следующие соглашения.

1. Обозначения для логических связок (операций):

а) отрицание (инверсия, логическое НЕ) обозначается  $\neg$  (например,  $\neg A$ );

- b) конъюнкиця (логическое умножение, логическое И) обозначается  $\wedge$ (например,  $A \wedge B$ ) либо & (например,  $A \& B$ );
- с) дизъюнкция (погическое сложение, логическое ИЛИ) обозначается  $\vee$ (например,  $A \lor B$ ) либо | (например,  $A \lor B$ );
- d) следование (импликация) обозначается  $\rightarrow$  (например, A  $\rightarrow$  B);

е) тождество обозначается  $\equiv$  (например,  $A \equiv B$ ). Выражение  $A \equiv B$  истинно тогда и только тогда, когда значения А и В совпадают (либо они оба истинны, либо они оба ложны):

f) символ 1 используется для обозначения истины (*истинного* высказывания): символ 0 - лля обозначения лжи (ложного высказывания).

2. Два погических выражения, содержащих переменные, называются равносильными (эквивалентными), если значения этих выражений совпадают при любых значениях переменных. Так, выражения  $A \rightarrow B$  и  $(\neg A) \vee B$  равносильны, а  $A \vee B$  и  $A \wedge B$  неравносильны (значения выражений разные, например, при  $A = 1$ ,  $B = 0$ ).

3. Приоритеты логических операций: инверсия (отрицание), конъюнкция (логическое умножение), дизъюнкция (логическое сложение), импликация (следование), тождество. Таким образом,  $\neg A \land B \lor C \land D$  означает то же, что и  $((\neg A) \land B) \lor (C \land D)$ .

Возможна запись А Л В Л С вместо (АЛВ) Л С. То же относится и к дизъюнкции: возможна запись А  $\lor$  В  $\lor$  С вместо (А  $\lor$  В)  $\lor$  С.

4. Обозначения Мбайт и Кбайт используются в традиционном для информатики смысле - как обозначения единиц измерения, чьё соотношение с единицей «байт» выражается степенью двойки.

### Часть 1

Ответами к заданиям 1-23 являются число, последовательность букв или цифр, которые следует записать в БЛАНК ОТВЕТОВ  $\mathcal{N}_2$  1 справа от номера соответствующего задания, начиная с первой клеточки, без пробелов, запятых и других дополнительных символов. Каждый символ пишите в отдельной клеточке в соответствии с приведёнными в бланке образиами.

1. Определите количество натуральных чисел, удовлетворяющих неравенству  $BB_{16} < x < BF_{16}$ .

Ответ запишите в лесятичной системе счисления.

2. Логическая функция F задаётся выражением  $(\neg x \equiv z) \rightarrow (y \equiv (w \lor x))$ . Дан частично заполненный фрагмент, содержащий неповторяющиеся строки таблицы истинности функции  $F$ .

Определите, какому столбцу таблицы истинности соответствует каждая из переменных  $x, y, z, w$ .

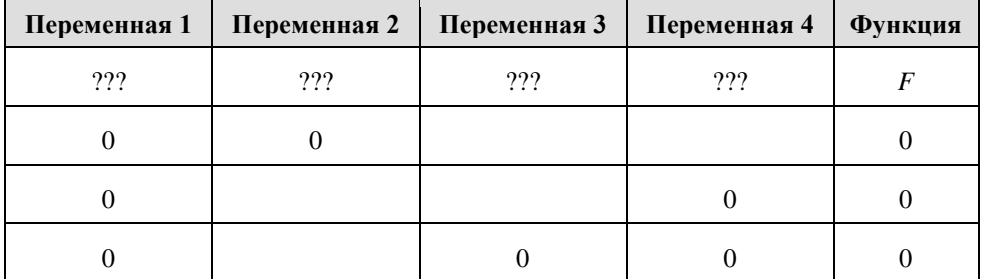

В ответе напишите буквы  $x, y, z, w$  в том порядке, в котором идут соответствующие им столбцы (сначала — буква, соответствующая первому столбцу; затем — буква, соответствующая второму столбцу, и т. д.). Буквы в ответе пишите подряд, никаких разделителей между буквами ставить не нужно.

Пример. Пусть задано выражение  $x \rightarrow y$ , зависящее от двух переменных х и у, и фрагмент таблицы истинности:

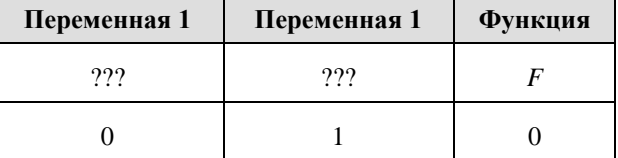

Тогда первому столбцу соответствует переменная у, а второму столбцу соответствует переменная х. В ответе нужно написать: ух.

Ответ:

3. На рисунке справа схема дорог Н-ского района изображена в виде графа; в таблице слева содержатся сведения о протяжённости каждой из этих дорог (в километрах).

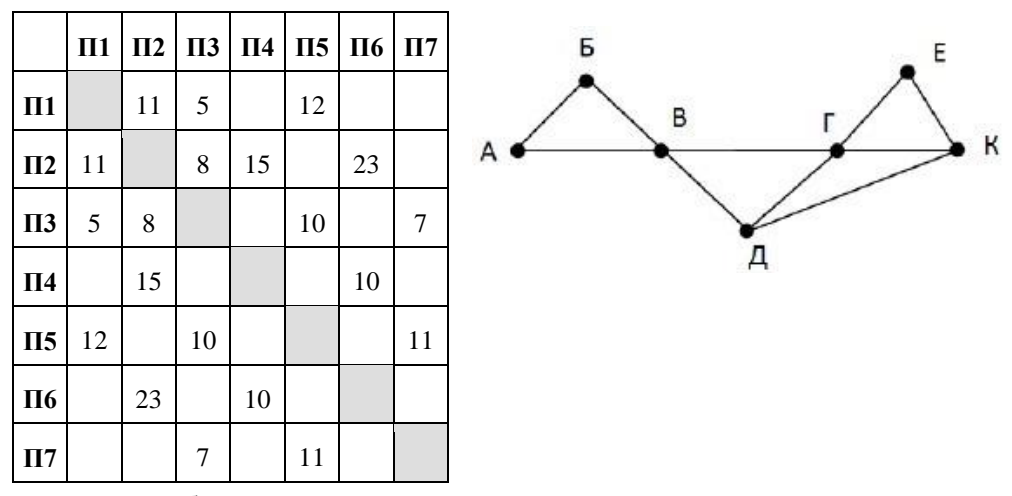

Так как таблицу и схему рисовали независимо друг от друга, то нумерация населённых пунктов в таблице никак не связана с буквенными обозначениями на графе. Определите, какова длина дороги из пункта В в пункт Г. В ответе запишите нелое число — так, как оно указано в таблице.

Ответ: что с последник с последник с последник с последник с последник с последник с последник с последник с по

**4.** Ниже представлены два фрагмента таблиц из базы данных о жителях микрорайона. Каждая строка таблицы 2 содержит информацию о ребёнке и об одном из его родителей. Информация представлена значением поля ID в соответствующей строке таблицы 1. Определите на основании приведённых данных, у скольких детей на момент их рождения отцам было больше 25 полных лет. При вычислении ответа учитывайте только информацию из приведённых фрагментов таблиц.

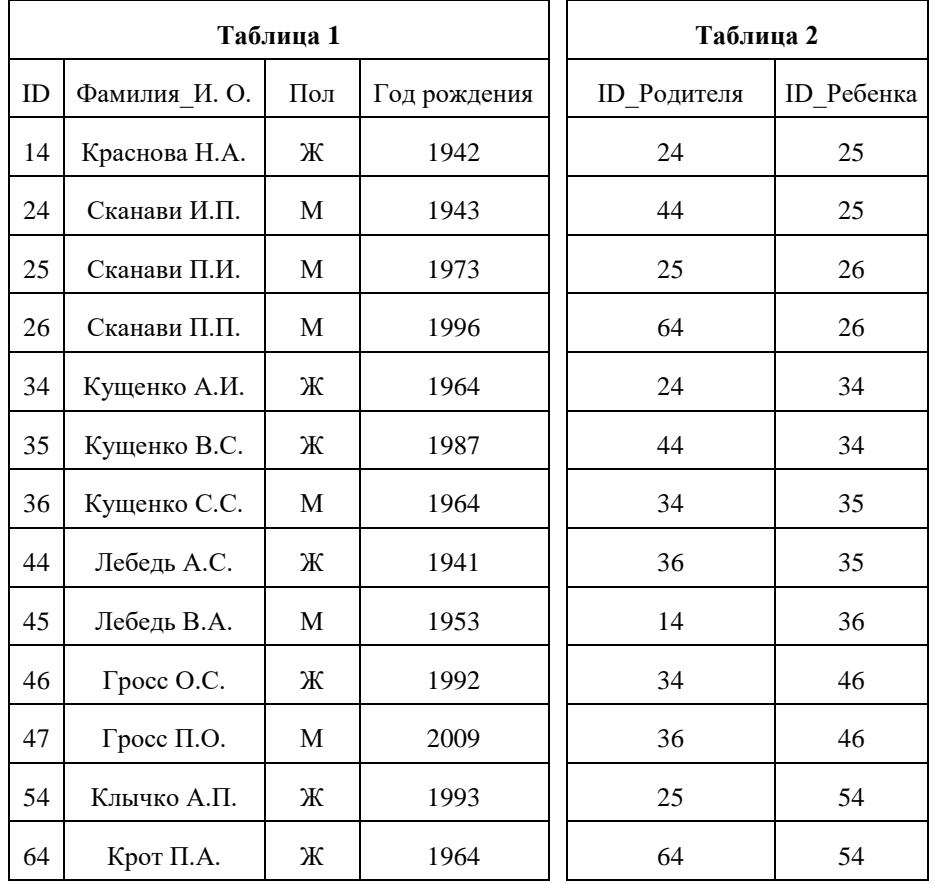

Ответ:  $\blacksquare$ 

**5.** По каналу связи передаются сообщения, содержащие только семь букв: А, Б, В, Д, О, Р, Т. Для передачи используется двоичный код, удовлетворяющий условию Фано. Кодовые слова для некоторых букв известны:  $5 - 01$ ,  $\overline{A} - 001$ ,  $P - 100$ . Какое наименьшее количество двоичных знаков потребуется для кодирования слова ВОДОВОРОТ?

*Примечание.* Условие Фано означает, что ни одно кодовое слово не является началом другого кодового слова.

Ответ: \_\_\_\_\_\_\_\_\_\_\_\_\_\_\_\_\_\_\_\_\_\_\_\_\_\_\_\_\_\_\_\_\_\_\_\_.

**6.** Автомат обрабатывает натуральное число *N* по следующему алгоритму:

1. Строится двоичная запись числа *N* без ведущих нулей.

2. Если в полученной записи единиц больше, чем нулей, то справа приписывается единица. Если нулей больше или нулей и единиц поровну, справа приписывается ноль.

3. Полученное число переводится в десятичную запись и выводится на экран. *Пример.* Дано число *N* = 13. Алгоритм работает следующим образом.

1. Двоичная запись числа *N*: 1101.

2. В записи больше единиц, справа приписывается единица: 11011.

3. На экран выводится десятичное значение полученного числа 27.

Какое **наименьшее** число, превышающее 100, может получиться в результате работы автомата?

Ответ: \_\_\_\_\_\_\_\_\_\_\_\_\_\_\_\_\_\_\_\_\_\_\_\_\_\_\_\_\_\_\_\_\_\_\_\_.

**7.** Дан фрагмент электронной таблицы. Из ячейки E4 в ячейку D3 была скопирована формула. При копировании адреса ячеек в формуле автоматически изменились. Каким стало числовое значение формулы в ячейке D3?

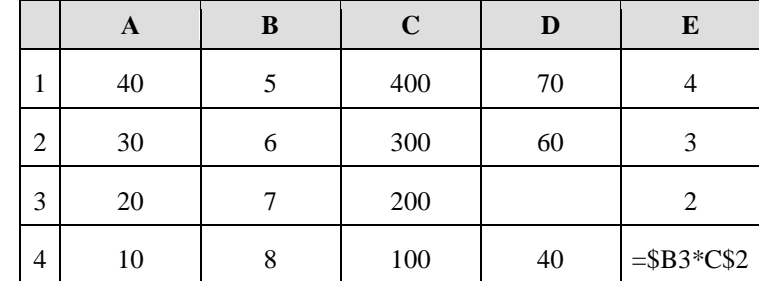

*Примечание.* Знак \$ обозначает абсолютную адресацию.

Ответ: \_\_\_\_\_\_\_\_\_\_\_\_\_\_\_\_\_\_\_\_\_\_\_\_\_\_\_\_\_\_\_\_\_\_\_\_.

8. Запишите число, которое будет напечатано в результате выполнения следующей программы. Для Вашего удобства программа представлена на пяти языках программирования.

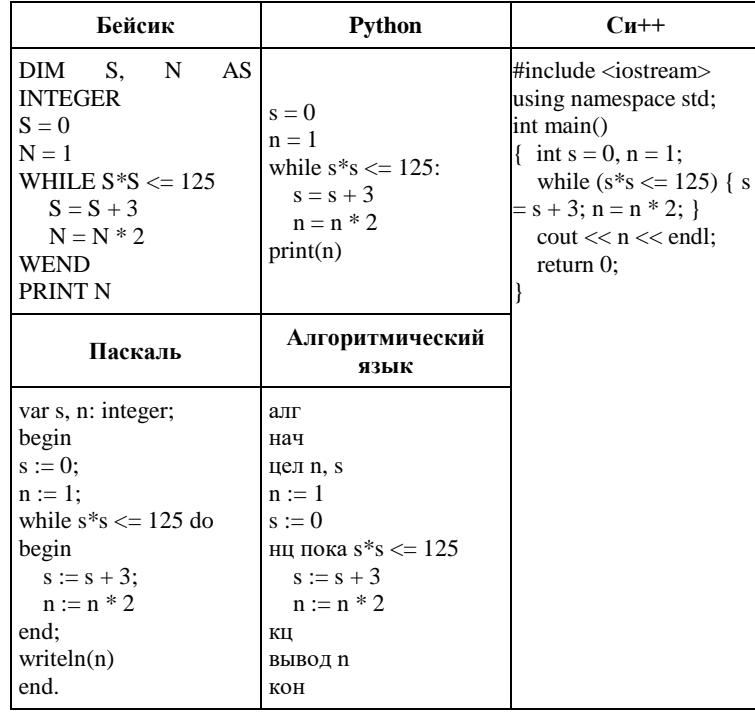

Ответ: что с последните село с последните село с последните село с последните село с последните село с последните с

9. Какой минимальный объём памяти (в Кбайт) нужно зарезервировать, чтобы можно было сохранить любое растровое изображение размером 512х512 пикселов при условии, что в изображении могут использоваться 256 различных цветов? В ответе запишите только целое число, единицу измерения писать не нужно.

 $O$ твет:

10. Сколько слов длины 6, начинающихся и заканчивающихся согласной буквой, можно составить из букв Г, О, Д? Каждая буква может входить в слово несколько раз. Слова не обязательно должны быть осмысленными словами русского языка. Ответ:

11. Ниже на пяти языках программирования записаны лве рекурсивные функции: F и G.

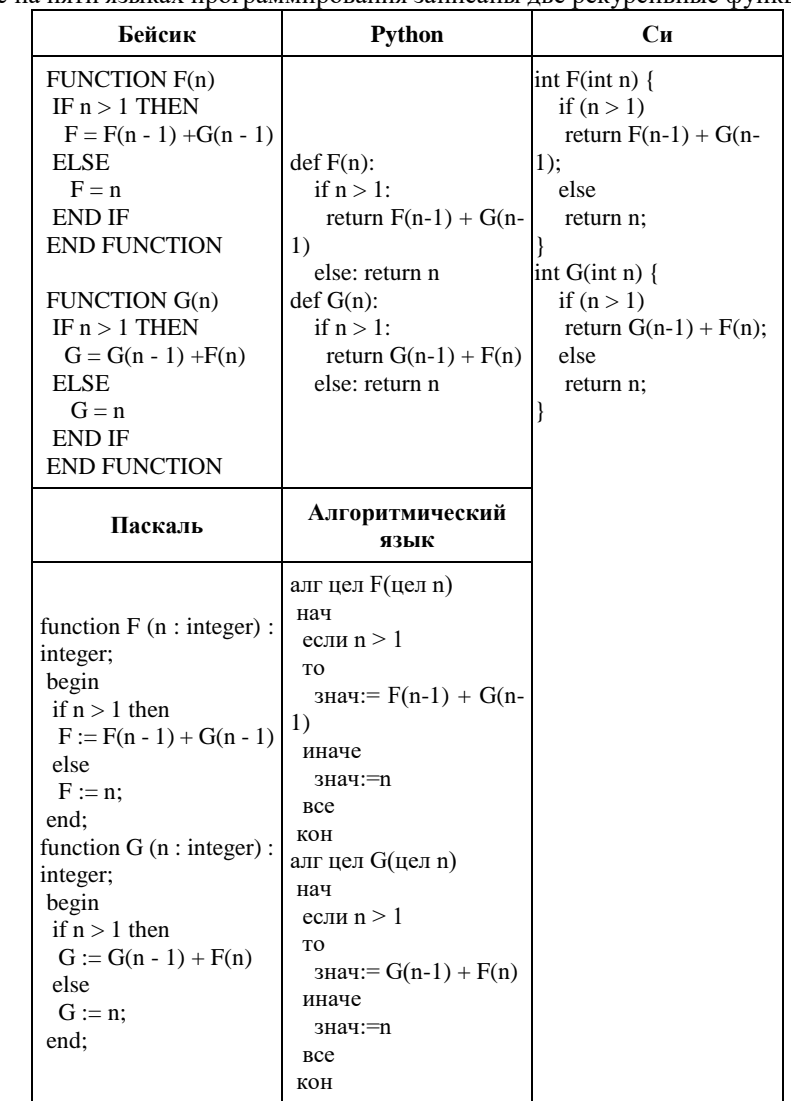

Чему будет равно значение, вычисленное при выполнении вызова  $F(5)$ ? Ответ: что с последните се поставите с последните се поставите с поставите с поставите с поставите с поставите с

12. В терминологии сетей ТСР/IР маской сети называется двоичное число, определяющее, какая часть IP-алреса узла сети относится к алресу сети, а какая — к адресу самого узла в этой сети. Обычно маска записывается по тем же правилам, что и IP-адрес, — в виде четырёх байтов, причём каждый байт записывается в виде лесятичного числа. При этом в маске сначала (в старших разрядах) стоят единицы, а затем с некоторого разряда — нули. Адрес сети получается в результате применения поразрядной конъюнкции к заданным IP-адресу узла и маске.

Например, если IP-адрес узла равен 231.32.255.131, а маска равна 255.255.240.0, то адрес сети равен 231.32.240.0.

Для узла с IP-адресом 119.83.200.27 адрес сети равен 119.83.192.0. Каково наибольшее возможное количество елиниц в разрядах маски?

 $O$ твет:

13. В велокроссе участвуют 196 спортсменов. Специальное устройство регистрирует прохождение каждым из участников промежуточного финиша, записывая его номер с использованием минимально возможного количества бит, одинакового для каждого спортсмена. Какой объём памяти будет использован устройством, когда промежуточный финиш прошли 170 велосипедистов? (Ответ дайте в байтах.) Ответ:

14. Исполнитель Редактор получает на вход строку цифр и преобразовывает её. Релактор может выполнять две команды, в обеих командах у и у обозначают цепочки цифр.

A) заменить  $(v, w)$ .

Эта команла заменяет в строке первое слева вхожление цепочки у на цепочку w. Например, выполнение команды

заменить (111, 27)

преобразует строку 05111150 в строку 0527150.

Если в строке нет вхождений цепочки  $v$ , то выполнение команды заменить  $(v, w)$  не меняет эту строку.

 $\mathbf{E}$ ) нашлось  $(v)$ .

Эта команда проверяет, встречается ли цепочка у в строке исполнителя Редактор. Если она встречается, то команда возвращает логическое значение «истина», в противном случае возвращает значение «ложь». Строка исполнителя при этом не изменяется.

Цикл

ПОКА условие

последовательность команд

КОНЕЦ ПОКА

выполняется, пока условие истинно.

В конструкции

ЕСЛИ условие

ТО команда1

ИНАЧЕ команда2

КОНЕЦ ЕСЛИ

выполняется команда1 (если условие истинно) или команда2 (если условие ложно).

Ниже приведена программа для исполнителя Редактор.

НАЧАЛО

ПОКА нашлось (722) ИЛИ нашлось (557)

ЕСЛИ нашлось (722)

ТО заменить (722, 57)

ИНАЧЕ заменить (557, 72)

КОНЕЦ ЕСЛИ

КОНЕЦ ПОКА

**КОНЕЦ** 

На вход этой программе подается строка, состоящая из 55 цифр; последняя цифра в строке — цифра 7, а остальные цифры — пятёрки. Какая строка получится в результате применения программы к этой строке? В ответе запишите полученную строку.

OTBeT:  $\qquad \qquad \qquad$ 

**15.** На рисунке представлена схема дорог, связывающих города А, Б, В, Г, Д, Е, Ж, 3, И, К. Л. М. По каждой дороге можно двигаться только в одном направлении, указанном Ответ: the contract of the contract of the contract of the contract of the contract of

стрелкой. Сколько существует различных путей из города А в город М, проходящих через

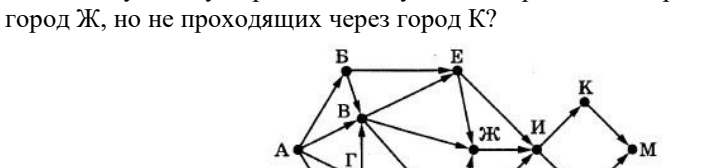

Ответ:

**16.** Значение арифметического выражения:  $9^{18}+3^{54}-9$  — записали в системе счисления с основанием 3. Сколько цифр «2» содержится в этой записи?

17. В языке запросов поискового сервера для обозначения логической операции «ИЛИ» используется символ «|», а для обозначения логической операции «И» - символ «&». В таблице приведены запросы и количество найденных по ним страниц некоторого сегмента сети Интернет.

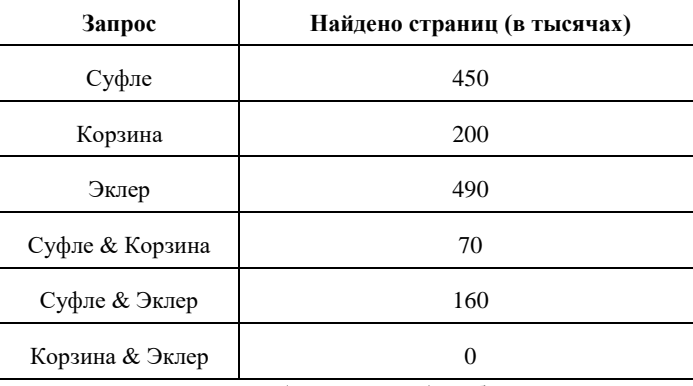

Какое количество страниц (в тысячах) будет найдено по запросу Суфле|Корзина|Эклер?

Считается, что все запросы выполнялись практически одновременно, так что набор страниц, содержащих все искомые слова, не изменялся за время выполнения запросов.

Ответ: что с последните се поставите се поставите се поставите се поставите се поставите се поставите се постав

18. На числовой прямой задан отрезок А. Известно, что формула

 $((x \in A) \rightarrow (x^2 \le 81)) \wedge ((y^2 \le 36) \rightarrow (y \in A))$ 

тождественно истинна при любых вещественных  $x$  и  $y$ . Какую наибольшую длину может иметь отрезок А?

19. В программе используется одномерный целочисленный массив А с индексами от 0 до 11. Значения элементов равны 5, 8, 7, 11, 10, 12, 9, 6, 4, 13, 3, 15 соответственно, т.е.  $A[0] = 5$ ,  $A[1] = 8$  и т.д. Определите значение переменной s после выполнения следующего фрагмента этой программы (записанного ниже на пяти языках программирования).

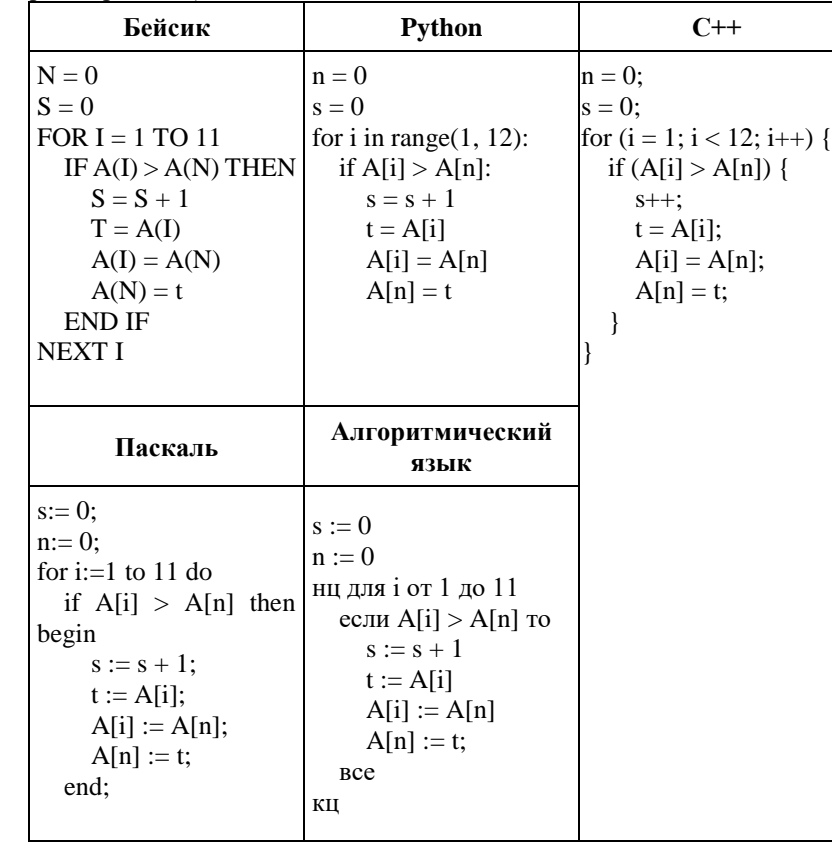

Ответ:

20. Ниже на пяти языках программирования записан алгоритм. Получив на вход число  $x$ , этот алгоритм печатает два числа: L и M. Укажите наименьшее число x, при вводе которого алгоритм печатает сначала 3, а потом 6.

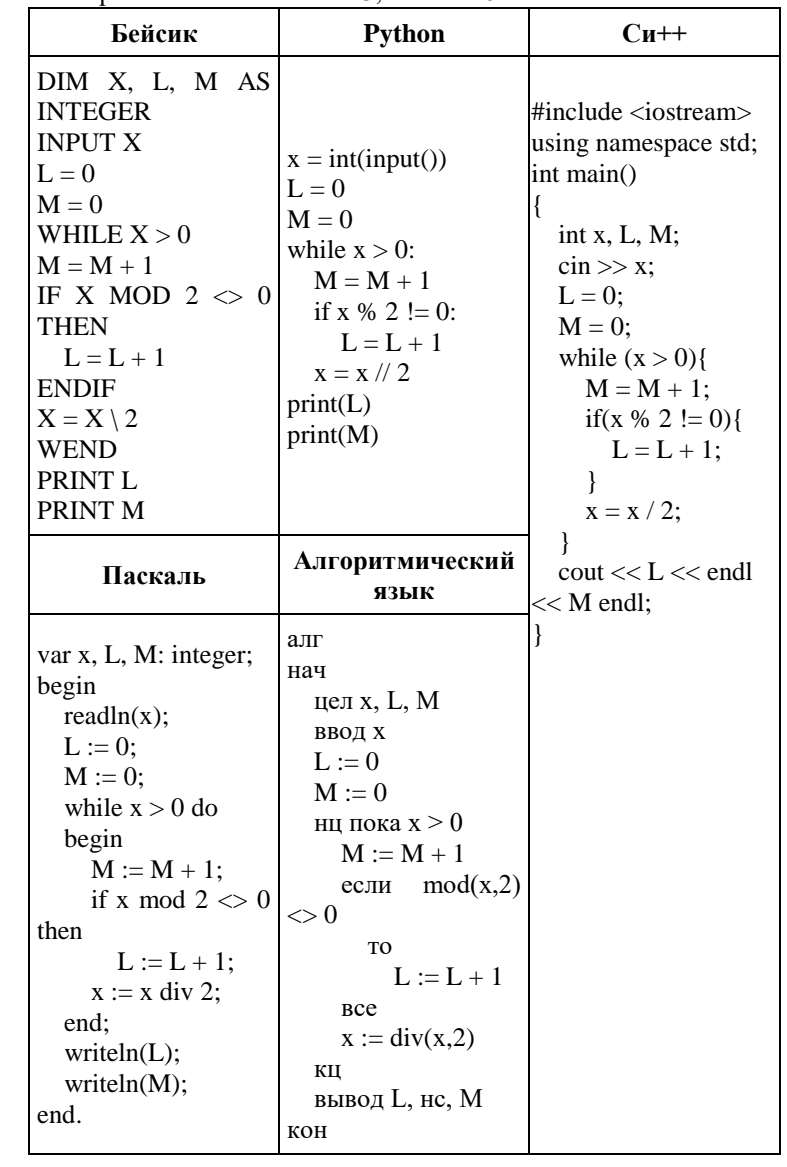

 $O$ TBeT:

21. Напишите в ответе наименьшее значение входной переменной к, при котором программа вылаёт ответ 10. Лля Вашего улобства программа привелена на пяти языках программирования.

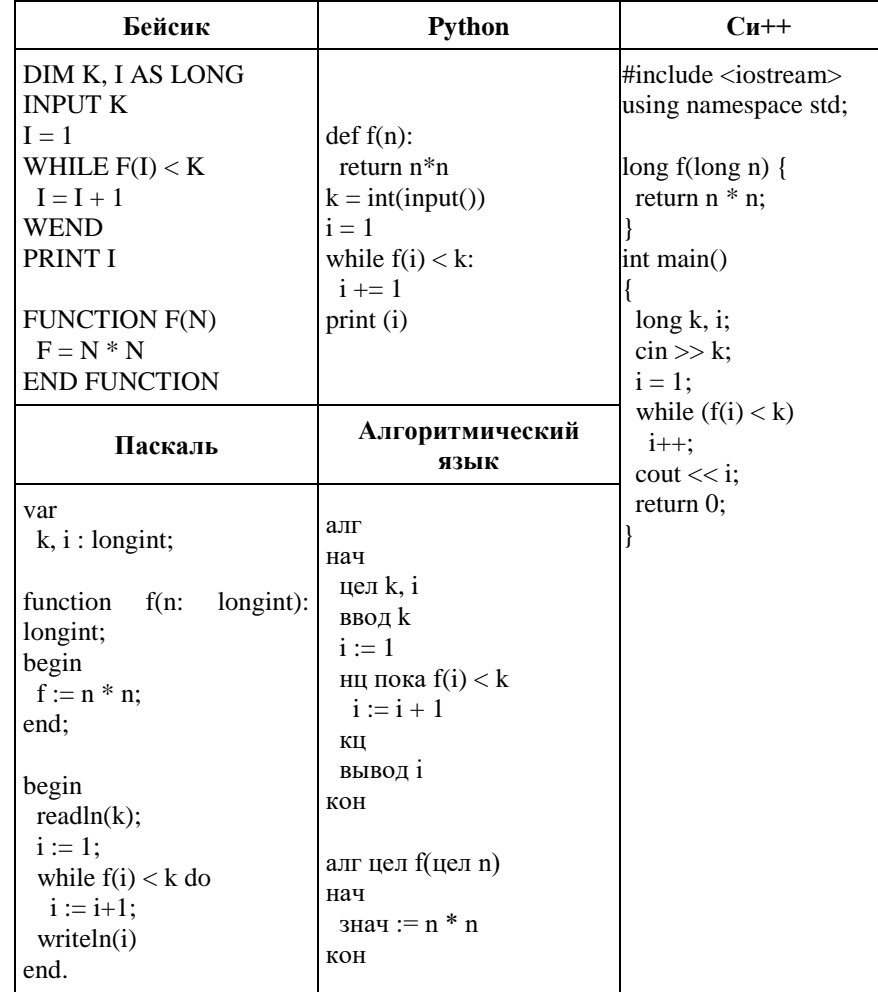

the contract of the contract of the contract of the contract of the contract of

Ответ:

22. Исполнитель Вычислитель преобразует число на экране.

У исполнителя есть три команды, которым присвоены номера:

- 1. Прибавить 1
- 2. Умножить на 3
- 3. Прибавить 2

Первая команда увеличивает число на экране на 1, вторая умножает его на 3, третье увеличивает его на 2.

Программа для исполнителя Вычислитель — это последовательность команд.

Сколько существует программ, которые преобразуют исходное число 2 в число 12 и при этом траектория вычислений содержит числа 9 и 11?

Траектория вычислений программы - это последовательность результатов выполнения всех команд программы. Например, для программы 132 при исходном числе 7 траектория будет состоять из чисел 8, 10, 30.

Ответ:

23. Сколько различных решений имеет система логических уравнений  $(x_1 \wedge y_1) \equiv (\neg x_2 \vee \neg y_2)$  $(x_2 \wedge y_2) \equiv (\neg x_3 \vee \neg y_3)$ 

## $(x_7 \wedge y_7) \equiv (\neg x_8 \vee \neg y_8)$

где  $x_1, x_2, ..., x_8, y_1, y_2, ..., y_8$  — логические переменные? В ответе не нужно перечислять все различные наборы значений переменных, при которых выполнено данное равенство. В качестве ответа нужно указать количество таких наборов.

Ответ: что с последник с последник с последник с последник с последник с последник с последник с последник с по

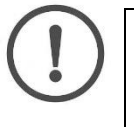

He забудьте перенести все ответы в бланк ответов  $\mathcal{N}_2$  1 в соответствии с инструкцией по выполнению работы. Проверьте, чтобы каждый ответ был записан в строке с номером соответствующего задания.

### Часть 2

Для записи ответов на задания этой части (24-27) используйте БЛАНК ОТВЕТОВ № 2. Запишите сначала номер задания (24, 25 и т. д.), а затем полное решение. Ответы записывайте чётко и разборчиво.

24. Требовалось написать программу, при выполнении которой с клавиатуры считывается натуральное число N, не превосходящее  $10^9$ , и выводится максимальная цифра этого числа. Программист торопился и написал программу неправильно. (Ниже для Вашего удобства программа представлена на четырёх языках программирования.)

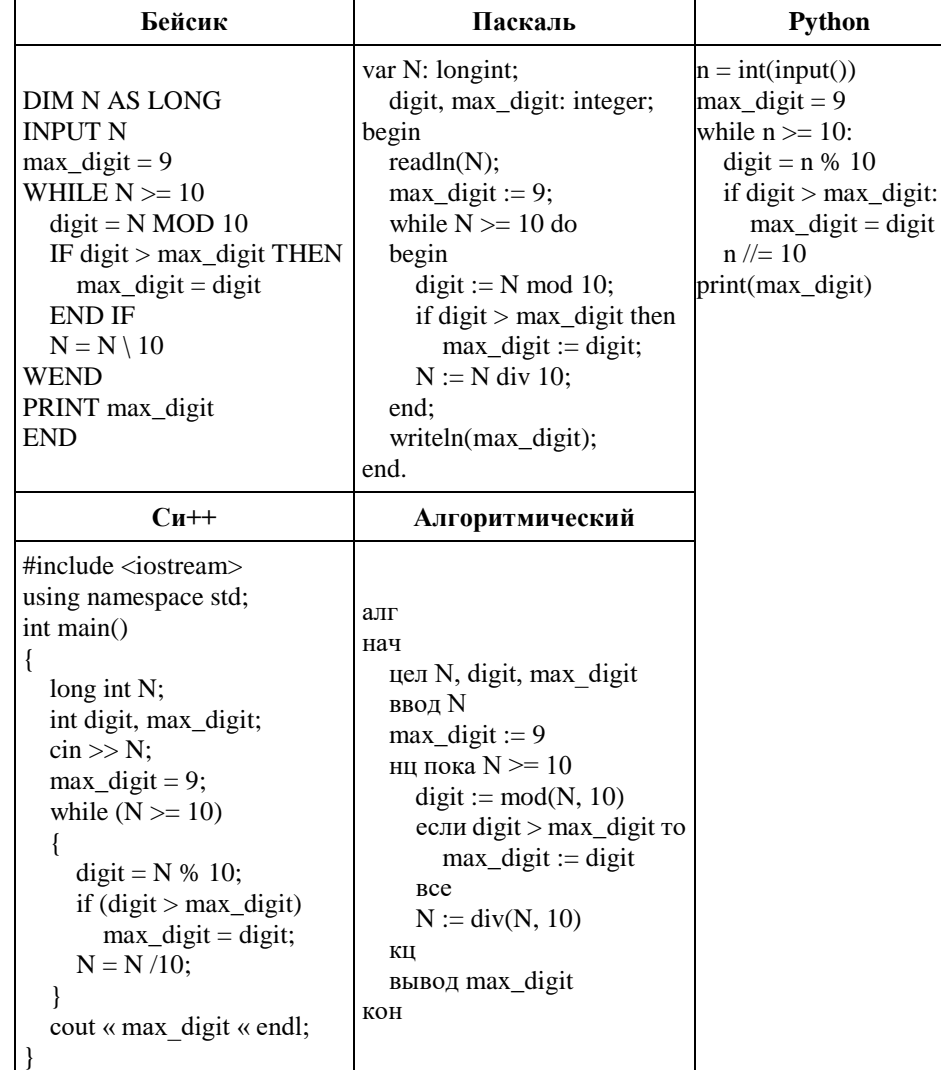

Последовательно выполните следующее.

1. Напишите, что вывелет эта программа при вводе числа 423.

2. Найдите все ошибки в этой программе (их может быть одна или несколько). Для кажлой ошибки:

1) выпишите строку, в которой слелана ошибка:

2) укажите, как исправить ошибку, — приведите правильный вариант строки.

Обратите внимание, что требуется найти ошибки в имеющейся программе, а не написать свою, возможно, использующую другой алгоритм решения. Исправление ошибки должно затрагивать только строку, в которой находится ошибка.

25. Дан целочисленный массив из 40 элементов. Элементы массива могут принимать нелые значения от  $-100$  до 100 включительно. Опишите на естественном языке или на одном из языков программирования алгоритм, позволяющий найти и вывести количество пар элементов массива, сумма которых чётна, а произведение больше 100. Под парой подразумевается два подряд идущих элемента массива. Исходные данные объявлены так, как показано ниже на примерах для некоторых языков программирования и естественного языка. Запрещается использовать переменные, не описанные ниже, но разрешается не использовать некоторые из описанных переменных.

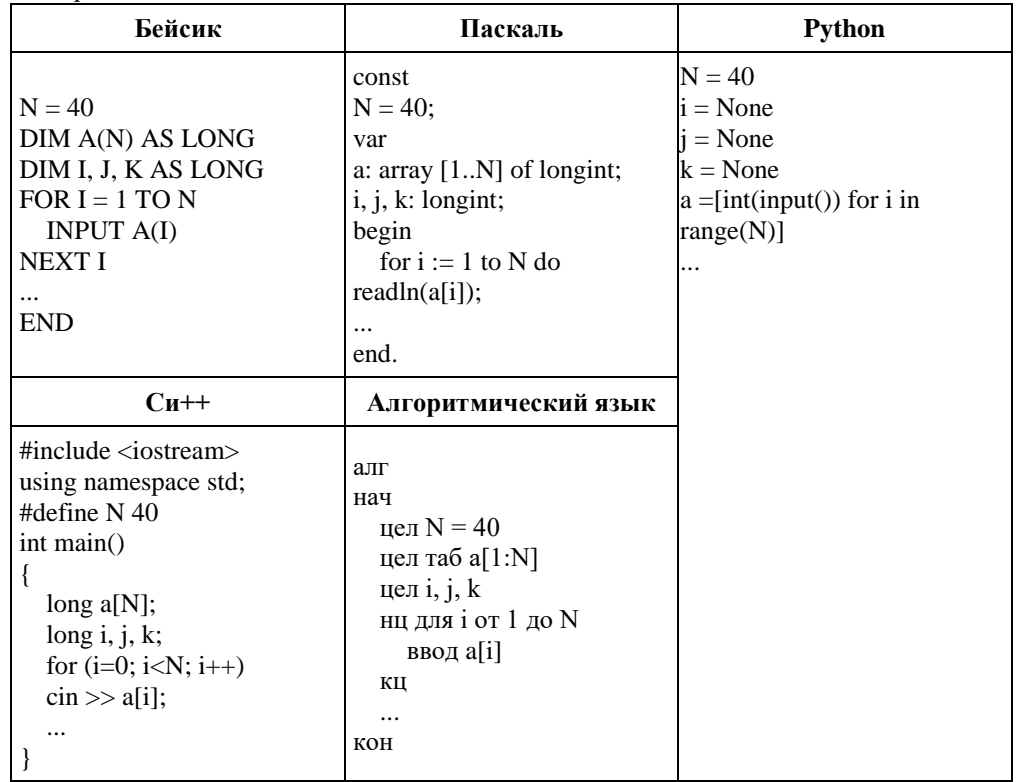

В качестве ответа Вам необходимо привести фрагмент программы, который должен находиться на месте многоточия. Вы можете записать решение на другом языке программирования (укажите название и используемую версию языка программирования, например, Free Pascal 2.6). В этом случае Вы должны использовать те же самые исходные данные и переменные, какие были предложены в условии.

**26.**Два игрока, Петя и Ваня, играют в следующую игру. Перед игроками лежит куча камней. Игроки ходят по очереди, первый ход делает Петя. За один ход игрок может добавить в кучу один камень или увеличить количество камней в куче в два раза. Например, имея кучу из 15 камней, за один ход можно получить кучу из 16 или 30 камней. У каждого игрока, чтобы делать ходы, есть неограниченное количество камней. Игра завершается в тот момент, когда количество камней в куче становится не менее 29. Победителем считается игрок, сделавший последний ход, то есть первым получивший кучу, в которой будет 29 или больше камней. В начальный момент в куче было S камней,  $1 \le S \le 28$ .

Будем говорить, что игрок имеет выигрышную стратегию, если он может выиграть при любых ходах противника. Описать стратегию игрока — значит, описать, какой ход он должен сделать в любой ситуации, которая ему может встретиться при различной игре противника. Выполните следующие задания. Во всех случаях обосновывайте свой ответ.

1. а) Укажите все такие значения числа S, при которых Петя может выиграть в один ход. Обоснуйте, что найдены все нужные значения S, и укажите выигрывающий ход для каждого указанного значения S.

б) Укажите такое значение S, при котором Петя не может выиграть за один ход, но при любом ходе Пети Ваня может выиграть своим первым ходом. Опишите выигрышную стратегию Вани.

2. Укажите два таких значения S, при которых у Пети есть выигрышная стратегия, причём (а) Петя не может выиграть за один ход и (б) Петя может выиграть своим вторым ходом независимо от того, как будет ходить Ваня.

Для каждого указанного значения S опишите выигрышную стратегию Пети.

3. Укажите значение S, при котором:

– у Вани есть выигрышная стратегия, позволяющая ему выиграть первым или вторым ходом при любой игре Пети, и

– у Вани нет стратегии, которая позволит ему гарантированно выиграть первым ходом.

Для указанного значения S опишите выигрышную стратегию Вани. Постройте дерево всех партий, возможных при этой выигрышной стратегии Вани (в виде рисунка или таблицы). На рёбрах дерева указывайте, кто делает ход; в узлах количество камней в куче.

> *Проверьте, чтобы каждый ответ был записан рядом с номером соответствующего задания.*

**27.** На вход программы поступает последовательность из *N* целых положительных чисел. Рассматриваются все пары различных элементов последовательности (элементы пары не обязаны стоять в последовательности рядом), такие что  $a_i > a_j$  при *i* < *j* ≤ *N*. Среди пар, удовлетворяющих этому условию, необходимо найти и вывести пару с максимальной суммой элементов, которая делится на 120. Если среди найденных пар максимальную сумму имеют несколько, то можно напечатать любую из них.

Если пар заданным условием нет, то программа должна вывести NO.

Программа считается эффективной по времени, если при увеличении количества исходных чисел *N* в *k* раз время работы программы увеличивается не более чем в *k* раз.

Программа считается эффективной по памяти, если память, необходимая для хранения всех переменных программы, не превышает 1 килобайта и не увеличивается с ростом *N*.

Максимальная оценка за правильную (не содержащую синтаксических ошибок и дающую правильный ответ при любых допустимых входных данных) программу, эффективную по времени и по памяти, — 4 балла.

Максимальная оценка за правильную программу, эффективную только по времени или только по памяти, — 3 балла.

Максимальная оценка за правильную программу, не удовлетворяющую требованиям эффективности, — 2 балла.

Вы можете сдать **одну** или **две** программы решения задачи. Если Вы сдадите две программы, каждая из них будет оцениваться независимо от другой, итоговой станет **бо́льшая** из двух оценок.

Перед текстом программы кратко опишите алгоритм решения. Укажите использованный язык программирования и его версию.

#### **Описание входных и выходных данных.**

В первой строке входных данных задаётся количество чисел *N* (1 ≤ *N* ≤ 1000). В каждой из последующих *N* строк записано одно натуральное число, не превышающее 10000.

Пример входных данных:

- 7
- 1
- 119
- 2 118

3

- 237
- 123

Пример выходных данных для приведённого выше примера входных данных: 237 123

Из 7 чисел можно составить 14 пар. В данном случае условиям удовлетворяет пара: 237 и 123. Сумма 360 делится на 120,  $a_i > a_j$ , а  $i < j$ . У всех остальных пар как минимум одно из этих условий не выполняется.

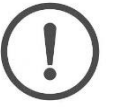